# Desarrollo de un controlador de velocidad de un motor de imanes permanentes utilizando técnicas de realización rápida de prototipos

Fredy Edimer Hoyos Velasco<sup>1</sup>, Camilo Younes Velosa<sup>2</sup>, Eduardo Antonio Cano Plata<sup>5</sup> y Sebastián Sánchez Aristizábal4

# RESUMEN

Prácticamente todo desarrollo de ingeniería sobre sistemas de control suele ser analizado mediante simulación para prever su desempeño. Sin embargo, no se debe dejar de tener en cuenta que el destino final del algoritmo será su aplicación en un sistema de tiempo real. Utilizando como herramientas de desarrollo una placa con tecnología DSP y el Simulink con RTW, se pueden realizar simulaciones en tiempo real (es decir, la simulación interactúa con la planta física). Para poder apreciar las considerables ventajas que brindan estas herramientas se ha planteado ensayar un lazo de control de velocidad a un motor de corriente continua de imanes permanentes.

Palabras clave: convertidor buck, DSP, motor DC de imán permanente, control, histéresis, prototipo rápido de control (RCP).

# Recibido: junio 24 de 2009 Aceptado: noviembre 15 de 2010

# Introducción

El objetivo de este documento es mostrar las ventajas que se tienen al trabajar con herramientas de desarrollo basadas en tecnología DSP (*Digital Signal Processor*). Entre ellas se encuentran: potencialidad, gran eficiencia y versatilidad para el desarrollo de modernas técnicas de control. Su alto desempeño permite hacer simulaciones en tiempo real, así como ensayar los algoritmos de control directamente sobre el equipamiento (Rossi, Cano et al., 2004).

Esta tecnología plantea un campo fértil para resolver el control de máquinas, donde los algoritmos de las estrategias de comando se plantean en lenguajes de alto nivel y son alojados y ejecutados en tiempo real en la placa. En aquellos accionamientos en los que era necesario controlar la velocidad con cierta precisión o se requería una buena respuesta dinámica, se utilizaban máquinas de corriente continua, a pesar de sus mayores inconvenientes (por ejemplo, requerir continuo mantenimiento).

In English

# Developing speed control for a permanent magnet DC motor using rapid control of prototyping techniques

Fredy Edimer Hoyos Velasco<sup>5</sup>, Camilo Younes Velosa<sup>6</sup>, Eduardo Antonio Cano Plata<sup>7</sup> y Sebastián Sánchez Aristizábal8

# ABSTRACT

Virtually every engineering development for control systems is tested by simulation to predict performance. However, the final use of an algorithm is in its application in a real time system. Development tools using a DSP and Simulink RTW can be performed with real-time simulations (i.e. simulation interacting with physical plant). Testing the speed control loop of a DC motor with permanent magnets has thus been developped to appreciate the considerable advantages offered by these tools.

Keywords: buck converter, DSP, permanent magnet DC motor, controller, hysteresis, rapid control prototyping (RCP).

## Received: june 24th 2009 Accepted: november 15th 2010

# Introduction

The aim of this paper was to show the benefits of working with development tools based on a digital signal processor (DSP). These would include modern control techniques including having a board with potential, high efficiency and versatility. Their high performance allows real-time simulations and testing algorithm control directly on the equipment. (Rossi, Cano *et al*., 2004)

This technology presents a fertile ground for solving control where algorithms command strategies in high-level languages and are hosted and executed in real time on the board. DC machines had to be used in drives where it was necessary to control the speed with some precision and good dynamic response, despite their major problems (for example, they require ongoing maintenance).

Ingeniero electricista. M.Sc., en Ingeniería Automatización Industrial, Universidad Nacional de Colombia. Estudiante de Ph.D., en Ingeniería Línea – Automática, Universidad Nacional de Colombia, Manizales, Colombia. Miembro del Grupo de investigación PCI, fehoyosv@unal.edu.co.

<sup>&</sup>lt;sup>2</sup> Ph.D., en Ingeniería Electríca, Universidad Nacional de Colombia. Profesor Asociado, Universidad Nacional de Colombia, Manizales, Colombia. Miembro del grupo de investigación GREDyP , cyounesv@unal.edu.co.

<sup>3</sup> Ph. D., en Ingeniería, Universidad de Buenos Aires, Argentina. Profesor Asociado Universidad Nacional de Colombia, Manizales, Colombia. Miembro del grupo de investigación GREDyP , ecano@ieee.org.

Ingeniero Electrónico, Universidad Nacional de Colombia. sebassanchez00@yahoo.es

<sup>&</sup>lt;sup>5</sup> Electrical engineer. M.Sc., in Industrial Automation Engineering, Universidad Nacional de Colombia. Estudiante de Ph.D student, en Engineering Line – Automatic, Universidad Nacional de Colombia, Manizales, Colombia. Member of research group GREDyP, fehoyosv@unal.edu.co.

Ph.D., Electrical Engineering, Universidad Nacional de Colombia. Associate Professor, Universidad Nacional de Colombia, Manizales, Colombia. Member of research group GREDyP, cyounesv@unal.edu.co.

Ph. D., in Engineering, Universidad de Buenos Aires, Argentina. Associate Professor, Universidad Nacional de Colombia, Manizales, Colombia. Member of research group GREDyP, ecano@ieee.org.

Electronic Engineering, Universidad Nacional de Colombia. sebassanchez00@yahoo.es

La evolución de la tecnología de los dispositivos de potencia y el desarrollo de sistemas de control digital de gran potencia computacional (construidos con tecnología DSP) permite producir controladores que compitan tanto en costo como en desempeño con los controladores de los motores de corriente continua. Utilizando como herramientas de desarrollo una placa con tecnología DSP y el RTW (*Real Time Workshop*) de Matlab (Dspace, 2008; Mathworks, 2010) es posible establecer dos enfoques para ensayar estrategias de control. Uno de ellos se conoce como simulación HIL (*Hardware In the Loop*) y consiste en utilizar la placa para alojar los algoritmos que simulen en tiempo real el comportamiento de la planta, mientras que el controlador a ensayar es un prototipo físico (circuito real).

El otro se conoce como simulación RCP (*Rapid Control Prototyping*), consistente en utilizar la placa para alojar los algoritmos que simulen en tiempo real el comportamiento del controlador a ensayar, mientras que la planta es un sistema real. En este trabajo se optó por el enfoque que se plantea en la simulación RCP, utilizando como controlador a probar un lazo de control de velocidad para un motor de corriente continua de imán permanente. En cuanto a la estrategia de control, se utilizó el control por lazo de histéresis (Hoyos, Taborda et al., 2007).

En primera instancia, se modelaron y simularon (en tiempo de simulación) en Simulink (Mathworks, 2010) cada una de las etapas que conforman el control de velocidad (controlador y planta). Luego, se reemplazaron los modelos del motor de imán permanente y del inversor de tensión por los componentes físicos reales para poder observar el comportamiento del controlador en tiempo real a partir del controlador RCP.

Las herramientas de desarrollo utilizadas en este trabajo son:

- Placa DSP (*Digital Signal Processor*) de desarrollo: Placa dSPACE modelo DS1104.
- Interfaz hombre máquina: ControlDesk, provisto por dSPACE. Simuladores: Matlab 7.1 con Real Time Workshop y Simulink.

En cuanto a la planta, se utilizó un motor de corriente continua de imán permanente de 1/4 Hp de Motorsolver; el filtro LC tiene valores de 2.076 mH y 28,56 uF, respectivamente.

# Modelo implementado del sistema

El convertidor a usar es uno de transferencia directa que a la vez es reductor, denominado convertidor Buck; para describir el modelo se considera la estructura que se muestra en la Figura 1; en ella, la fuente de alimentación simplifica la operación del convertidor, mostrando que puede tomar un valor positivo o negativo; el signo lo impone la variable u y la magnitud la representa la letra E. Será positivo o negativo dependiendo de la acción de control. Como consecuencia de la actuación del controlador el sistema es de estructura variable, y se ve reflejado por el cambio de polaridad de la fuente de alimentación. El sistema se comporta de manera lineal en cada polaridad, conocido así como lineal a tramos (Angulo, 2004).

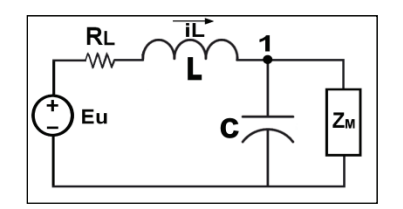

Figura 1. Convertidor Buck

#### In English

The evolution of power device technology and developing digital control systems having large computational power (developed by DSP technology) led to developing cost and performance effective controls regarding controls for DC motors. Two different approaches can be adopted for testing control strategies using a DSP board and Matlab real time workshop (RTW9) (Dspace, 2008; Mathworks, 2010). One approach is known as hardware in the loop (HIL) simulation which uses the board to build the algorithms simulating plant behaviour in real time, whereas control is a physical prototype (real circuit).

The other is known as rapid control prototyping (RCP) simulation which uses the board to host the algorithms that compute control in real time, using measurements from the real plant. RCP simulation was chosen, using a loop for speed control of a permanent magnet DC motor. The hysteresis loop controller described by Hoyos *et al*., was used (Hoyos, Taborda *et al*., 2007).

Each step in control and the plant were modelled and simulated using Simulink (Mathworks, 2010) in real time. The experiment was then carried out using the motor and inverter components of the physical system instead of the simulated values. This gave control performance in real time, using RCP.

The development tools used in this work were:

- Digital signal processor (DSP) development board: dSPACE board (DS1104 model).
- Human machine interface: ControlDesk, provided by dSPACE Simulators: Matlab 7.1 with Real Time Workshop and Simulink.

A 250W permanent magnet DC motor was used as plant (Motorsolver). The LC filter had 28.56uF and 2.076mH values.

# Implementing the model system

The structure of the converter so implemented became an indirect transfer of power (the buck converter, being a step-down DC to DC converter). The buck converter structure is shown in Figure 1. The source simplifies a power converter operation, showing that a positive or negative source can be taken. The sign is imposed by variable u and letter E represents magnitude. The source can be positive or negative depending on control action. It has a variable structured system as a result of control performance and is reflected by changing power supply polarity of. This system behaved linearly in each polarity, known as a piecewise linear function (Angulo, 2004).

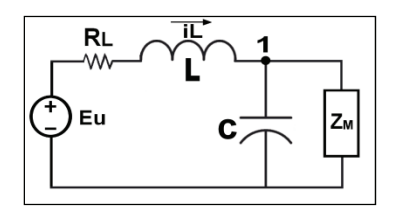

Figure 1: Buck converter

Aplicando la ley de corrientes de Kirchhoff en el nodo etiquetado con 1 de la Figura 1, se obtiene la ecuación (1):

$$
i_L = C \frac{d v_C}{dt} + \frac{v_C}{Zm} \quad (1)
$$

Aplicando la ley de tensiones de Kirchhoff en la malla compuesta por la capacitancia C, La inductancia L, la resistencia RL y la fuente Eu, se obtiene la ecuación (2):

$$
Eu = L\frac{di_L}{dt} + \upsilon_C + R_L i_L \quad (2)
$$

Tomando la tensión en la capacitancia y la corriente que pasa a través de la inductancia como las variables de estado, se encuentra la representación en el espacio de estados a partir de las ecuaciones (1) y (2), como se evidencia en la ecuación (3) (Taborda, 2006; Angulo, Olivar et al., 2008; Biel, Cardoner et al., 2006).

$$
\begin{bmatrix} \dot{v}_c \\ \dot{i}_L \end{bmatrix} = \begin{bmatrix} -\frac{1}{ZmC} & \frac{1}{C} \\ -\frac{1}{L} & -\frac{R_L}{L} \end{bmatrix} \begin{bmatrix} v_c \\ \dot{i}_L \end{bmatrix} + \begin{bmatrix} 0 \\ \frac{E}{L} \end{bmatrix} u \quad (3)
$$

Resumiendo:

$$
\dot{x} = Ax + Bu \, (4)
$$

La señal de control u toma dos valores: +1 y -1; con ello se presentan dos topologías diferentes cuando hay conmutación.

## Modelo en simulink

A partir de las ecuaciones diferenciales que describen la dinámica del convertidor y de la dinámica suave a trozos que implica el cambio de topología, se desarrolló el modelo computacional del sistema en Simulink siguiendo el trabajo desarrollado en (Hoyos, 2009)

### Descripción del montaje

El sistema está compuesto por el controlador que recibe dos señales, una de referencia y otra que presenta información acerca del estado en que se encuentra el convertidor Buck (Vc). En la Figura 7 se observa claramente el lazo de realimentación que va al controlador. Como se anotó, el sistema de control se implementó con una tarjeta DSP, la cual ofrece multitud de ventajas, tales como una respuesta rápida, facilidad de programación, versatilidad en sus funciones, entre otras características (Hoyos, Huertas et al., 2009).

La Figura 2 muestra cómo el controlador transfiere su salida a una red de optoacopladores con fines de protección. Esto se realiza para proteger la tarjeta, además se aíslan las etapas de control y de potencia. A continuación, los optoacopladores pasan su señal a los *drivers* que sirven para polarizar los transistores de potencia Mosfet. Asimismo, los drivers pasan la señal al puente inversor.

El inversor es el mecanismo utilizado para alimentar al convertidor Buck, con valores +E o -E, dependiendo de la señal de control u. El convertidor Buck se puede ver como un filtro que suaviza la señal proveniente del inversor y disminuye al mínimo el rizado producto de la conmutación.

El convertidor transmite su tensión regulada a la carga, que para este caso es un motor DC de imán permanente y de esta manera controla su velocidad variando la tensión de armadura (V\_motor).

#### In English

Applying Kirchhoff's current law at the node labelled 1 in Figure 1, the following equation (1) was obtained:

$$
i_{L} = C \frac{d\upsilon_{C}}{dt} + \frac{\upsilon_{C}}{Zm} \quad (1)
$$

Applying Kirchhoff's voltage law on the mesh consisting of capacitor C, inductance L, resistance RL and the Eu source, equation (2) was obtained:

$$
Eu = L\frac{di_L}{dt} + \nu_C + R_L i_L \quad (2)
$$

Taking the voltage on the capacitor and the current flowing through the inductance as state variables, it is the representation in state space from equations (1) and (2) as shown by equation (3).

$$
\begin{bmatrix} \dot{v}_c \\ \dot{i}_L \end{bmatrix} = \begin{bmatrix} -\frac{1}{ZmC} & \frac{1}{C} \\ -\frac{1}{L} & -\frac{R_L}{L} \end{bmatrix} \begin{bmatrix} v_c \\ \dot{i}_L \end{bmatrix} + \begin{bmatrix} 0 \\ \frac{E}{L} \end{bmatrix} u \quad (3)
$$

Summary:

$$
\dot{x} = Ax + Bu \, (4)
$$

Control signal u took two values  $+1$  and  $-1$ ; there would then be two different topologies in each sampling period.

### Simulink model

The model system was developed in Simulink, based on Hoyos' work (2009). Differential equations describing the converter dynamics and piecewise smooth dynamics associated with the topology variation were used.

### Description of the assembly

The system consisted of the control receiving two signals: the reference signal and a signal providing information about buck converter (Vc) operation. Figure 7 depicts the control feedback loop. As mentioned previously, the control system was implemented by means of a DSP board featuring the following advantages: fast response, easy programming and versatility (Hoyos, Huertas *et al*., 2009).

Figure 2 shows the control which transferred the value of the output to a network of optocouplers for security purposes. The aim was to protect the board and to isolate the components associated with both control and power. The optocouplers then transferred their signal to the drivers serving to polarise the Mosfet power transistors. The drivers also transferred the signal to the inverter bridge.

The inverter is a mechanism providing voltage values to the buck converter, either +E or –E. These values are computed by the control. The buck converter can be viewed as a filter smoothing the signal from the inverter and minimising switching ripple.

The converter transmitted its regulated voltage to the permanent magnet DC motor, thereby controlling its speed by varying armature voltage (V\_motor).

De la salida del convertidor Buck se toma la tensión en la carga para llevar a cabo la tarea de la realimentación, esta señal debe ser acondicionada de tal forma que pueda ser leída por la tarjeta DSP, ya que si sus rangos de operación son superados, existe la posibilidad de deteriorarla. Consecuentemente, se debe ha-cer toda la instrumentación necesaria para realizar la adquisición de las señales. A continuación se describirán detalladamente los dife-rentes bloques del diagrama de flujo.

# Protección con optoacopladores

Dado que las salidas que se obtienen con el DSP están referenciadas con el PC, es necesario desacoplar esta parte digital de la parte de potencia. Para ello se usa una red con optoacopladores J312, como se muestra en la Figura 2.

El funcionamiento de esta etapa es el siguiente: la tarjeta DS1104 brinda por sus salidas digitales dos señales PWM encargadas de la acción de control que debe ser ejecutada en tiempo real, estas señales polarizan los transistores 2N2222 del esquema. Cuando los transistores son alimentados con un nivel de tensión alto (5V) entran en estado de saturación, lo que implica conducción de corriente a través de ellos, esto hace que la corriente se desvíe de la fuente a tierra sin que pase por el optoacoplador. Cuando los transistores son alimentados con niveles de tensión bajo (0V) entran en estado de corte, aquí el transistor no conduce y la corriente alimenta el optoacoplador.

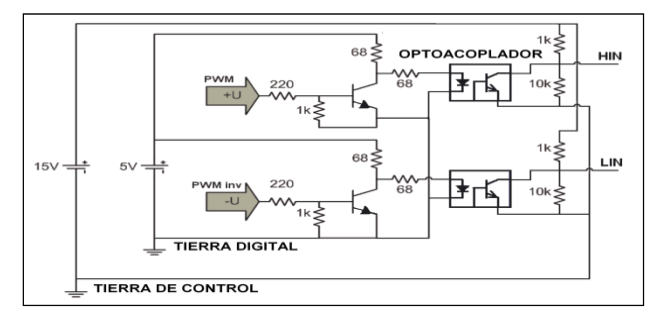

Figura 2. Red de optoacopladores

Estas redes de transistores se comportan como negadoras lógicas, es así que para niveles de entrada altos se tienen niveles de salida bajos y viceversa. Las salidas de los optoacopladores tienen niveles lógicos altos y bajos dados por las tensiones 13,6V y 0V, respectivamente.

#### **Drivers**

Después de aislar los dispositivos digitales de los de potencia, el siguiente paso es operar el *driver* IR2110. El *driver* acondiciona la señal para ser entregada finalmente a los elementos conmutadores del puente medio, que son los transistores de potencia Mosfet. El IR2110 es el adecuado para esta aplicación de control, que requiere rápida velocidad de conmutación, y además es capaz de aislar las dos señales provenientes de los optoacopladores de tal forma que se puedan conmutar los transistores de potencia.

# Buck-boost

El puente medio o *buck–boost* es el *hardware* que permite cambiar la polaridad de alimentación de acuerdo a una señal de control. La Figura 3 muestra un convertidor *buck* al que se le cambia la polaridad de alimentación. Este tipo de estructura con puente medio difiere de la estructura *buck* convencional y con esto se evita que la corriente del inductor sea cero en algún instante por lo que no se

#### In English

Buck converter output voltage controlled feedback; this signal had to be conditioned so that it could be read by the DSP board because, if its operating ranges were exceeded, then damage could have ensued. Consequently, all the instrumentation required for acquiring the signal had to be done. This is described in detail for the various blocks of the flowchart.

# Optocoupler protection

Since the output obtained with DSP was referenced to the PC, the digital part of the power had to be decoupled. A network with a J312 optocoupler was used to do so, as shown in Figure 2.

The operation of this circuit used a DS1104 card providing digital output for its two PWM signals responsible for the control action to be executed in real time; these signals polarised the scheme using 2N2222 transistors. When transistors are fed at high voltage level (5V) they enter a state of saturation, which means that current must be driven through them. This causes the current to deviate from the source to the ground without passing through the optocoupler. When transistors are supplied with low voltage levels (0V) they enter into court state; here the transistor does not conduct current and does not feed the optocoupler.

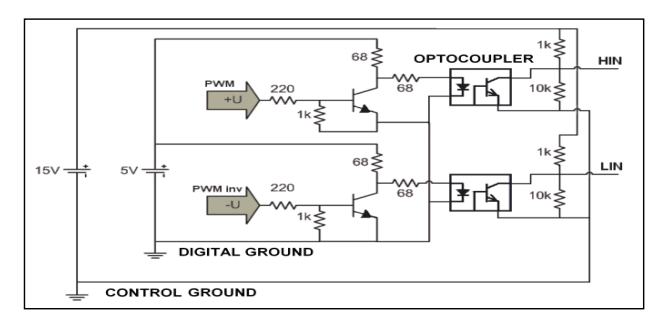

Figure 2: Network optocouplers

Networks that deny transistors behave in a logical way so that input levels are high, output levels are low, and vice versa. Optocoupler outputs have high and low logic levels given by 13.6V and 0V voltage, respectively.

#### **Drivers**

After isolating the digital power devices, the next step was to run the IR2110 driver. The driver conditioning the signal to be finally delivered to the half-bridge switching elements were MOSFET power transistors. The IR2110 was suitable for this application requiring a fast speed control switch and was also able to isolate the two signals from the optocouplers so that they could switch the power transistors.

### Buck-boost

The middle bridge, or buck–boost, is the hardware that lets one change power polarity according to a control signal. Figure 3 shows a buck converter that would change supply polarity. In this type of half-bridge structure, the structure differs from conventional buck and this situation prevents the inductor from current going to zero at

tiene el modo de conducción discontinua. En Hoyos (2009); Angulo, Hoyos et al., 2008) se propone un puente medio para realizar esta tarea. En nuestro caso también se usa esta topología con transistores de potencia Mosfet canal N, como se señala en la Figura 4.

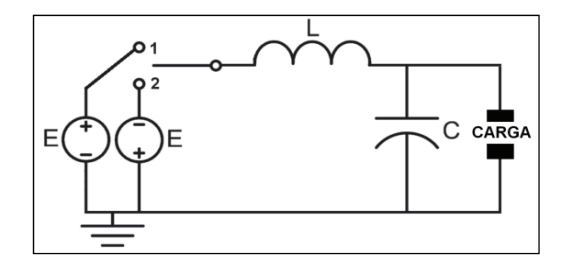

Figura 3: Topologías del convertidor buck

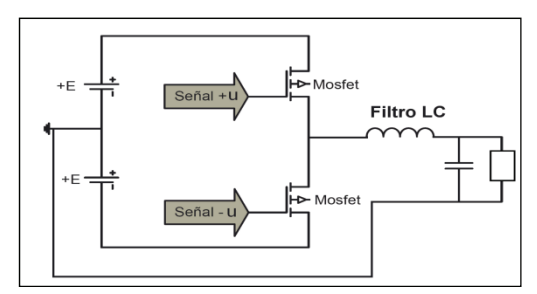

Figura 4: Esquema del puente medio

#### Convertidor buck

En la Figura 5 se registra el modelo usado, el cual es un filtro LC. En esta etapa se obtiene la señal modulada, que es aquella que el usuario desea a la salida para su carga. Como sabemos, al filtro le llegan señales portadoras en formato PWM de alta frecuencia, y gracias a la combinación LC se pueden obtener señales AC y DC reguladas a la salida.

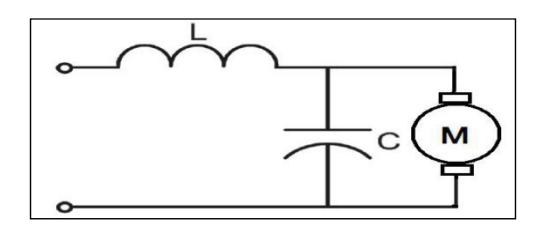

Figura 5. Filtro LC

El puente medio se utiliza para alimentar el convertidor *buck* con las tensiones +E y -E. En la polaridad positiva la razón de cambio de la corriente es positiva, y en la otra polaridad es negativa. La tensión de salida del convertidor es la misma tensión entregada al condensador y al motor DC, como se muestra en la Figura 5.

# Sensado y acondicionamiento de señales

El acondicionamiento de las señales se hizo como se aprecia en la Figura 6. En ella se puede apreciar que para el sensado de tensión se usó un sensor resistivo con resistores de valor grande para no perturbar la señal real, y para la corriente se utilizó un resistor de valor 1 Ohm para leer su caída de tensión.

Con el fin de suprimir el ruido presente debido a la conmutación, se ajustó la señal de manera adecuada usando el método descrito en (Hoyos, Cano et al., 2009; Hoyos, Younes et al., 2010).

### In English

some point, so there is no discontinuous conduction mode. Hoyos (Hoyos, 2009; Angulo, Hoyos *et al*., 2008) proposed a way to bridge this task. This topology was also used in our case with N channel Mosfet power transistors, as shown in Figure 4

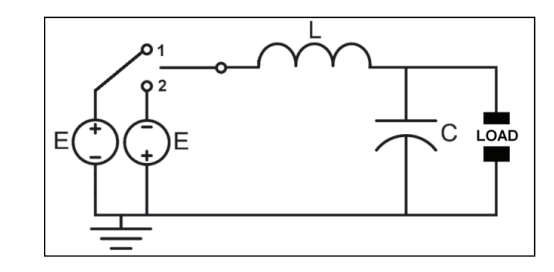

Figure 3: Buck converter topology

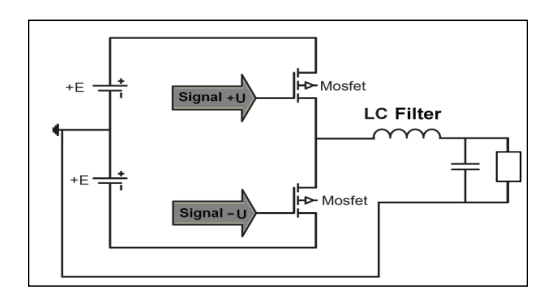

Figure 4: Schematic of half-bridge

#### Buck converter

Figure 5 shows the model used, which was an LC filter. The modulated signal was obtained at this stage which is the signal that the user wants to use to output to its load. As known, the filter will arrive carrying signals in high-frequency PWM format and regulated AC and DC can be obtained output thanks to the LC combination.

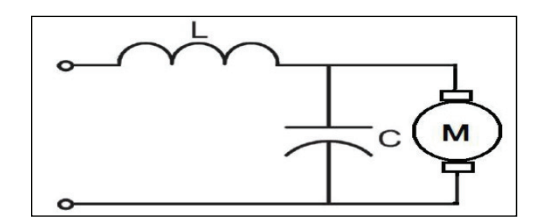

#### Figure 5: LC Filter

The half-bridge was used to feed the buck converter with  $+ E$  and -E voltages. In positive polarity, the rate of change of current was positive and the other polarity was negative. The converter output voltage was the same voltage delivered to the capacitor and the DC motor, as shown in Figure 5.

# Sensing and signal conditioning

The signals were prepared as shown in Figure 6. It can be seen that the voltage was sensing a resistive sensor which was used with large value resistors to avoid disturbing the real signal and the current was used with a value of 1 Ohm resistor to read its voltage drop.

The signal was properly adjusted using the method described by Hoyos (Hoyos, Cano *et al*., 2009; Hoyos, Younes *et al*., 2010) to suppress noise present due to switching.

La señal de corriente también se amplificó con un factor dado por la ecuación 5, puesto que es muy pequeña. Las señales de tensión y corriente son llevadas mediante cable apantallado a las entradas ADCHx de la tarjeta.

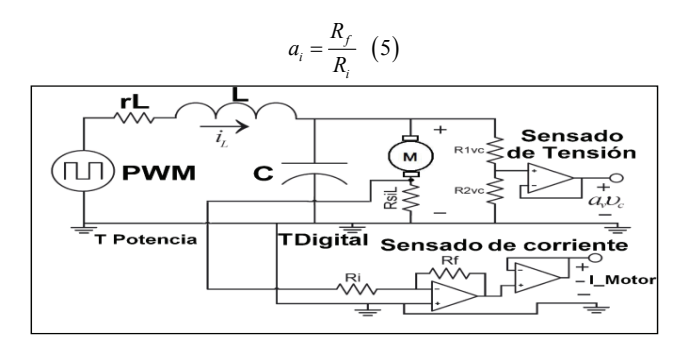

Figura 6. Sensado de las señales de corriente y tensión del convertidor

# **Controlador**

Se implementó con la tarjeta dSPACE DS1104; esta tarjeta mejora el PC para desarrollar sistemas en un prototipo rápido de control. Sus interfaces de entrada y salida la hacen ideal para desarrollos de control muy variados.

La tarjeta internamente está dividida en bloques funcionales que la tornan útil para control y procesamiento en tiempo real. La tarjeta tiene conversores análogos-digitales y digitales-análogos para facilitar la comunicación con el exterior, lo que también permite la adquisición de datos en tiempo real. Estos conversores internos facilitan la tarea de instrumentación del circuito, ya que no es necesario implementar esa etapa. Debe procurarse nunca exceder los valores máximos de tensión permitidos en los terminales de entrada de la tarjeta.

La Figura 7 muestra en diagrama de bloques el algoritmo implementado en tiempo real en la DSP

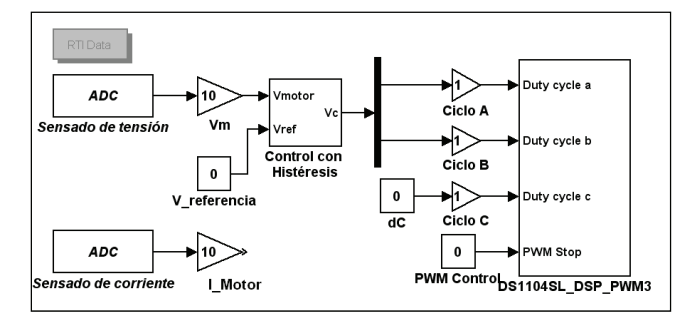

Figura 7. Algoritmo de control implementado en tiempo real

En primera medida se adquieren las variables de estado, que son la tensión en el condensador (tensión en el motor Vc) y corriente en el motor. En esta misma etapa se procesan esas señales de manera tal que coincidan las unidades de medida, además se adecúan para que las señales se puedan visualizar en gráficas. Luego de la validación de las entradas se procede a calcular la acción de control con histéresis cero. Para eso es necesario tener información sobre el estado de la salida de la planta que se controla y de la referencia que el usuario ha determinado.

# Control con histéresis

El control con histéresis tiene la principal ventaja de ser un control simple y extremadamente rápido, y para su implementación en

#### In English

The current signal was also amplified by a factor given by equation 5, since it was very small. The voltage and current signals were carried to the inputs ADCHx board by shielded cable.

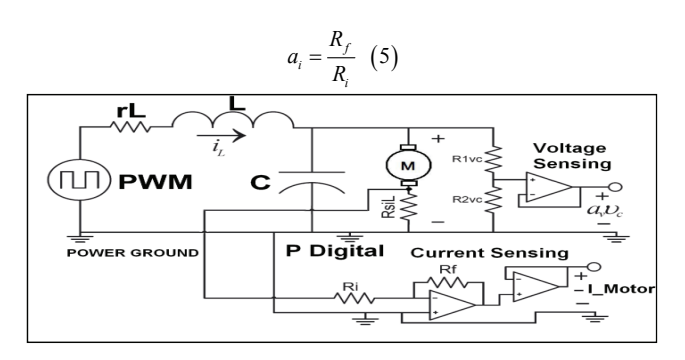

Figure 6: Sensing current and voltage converter signals

#### Controller

Control was implemented with dSPACE DS1104 card; the card improved the PC for developing systems for rapid control prototyping. Their input and output interfaces made this card ideal for developing varied control.

The board was internally divided into functional blocks that made it useful for control and real-time processing. The card had analog-digital converters and digital-analog to facilitate communication with the outside, which also allowed real time data acquisition. Such internal converters facilitated the task of implementing the circuit, as it was not necessary to implement this phase. Care had to be taken to never exceed the card's maximum permitted voltage terminal input.

Figure 7 shows the block diagram algorithm implemented in real time on the DSP.

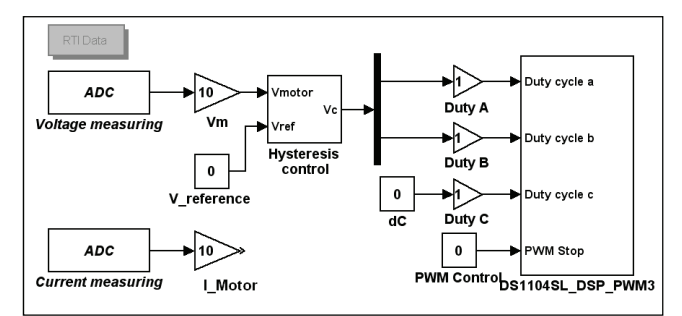

Figure 7: Control algorithm implemented in real time

The first step consisted of acquiring the state variables, which were capacitor voltage (motor voltage Vc) and motor current. These signals were processed in this same stage to match the measurement units; they fit well so that the signals could be displayed in graphs. After validating the entries, the control action was calculated with zero hysteresis. This required having information about the state of the output of the plant being controlled and the reference selected by the user.

### Hysteresis control

Controllers based on hysteresis have the advantage of being simple and overly fast. This kind of control was used: equation (6) was used to implement it. Its performance was adequate for simple systems

tiempo real se usó la ecuación (6). Funciona correctamente en sistemas simples que admiten pequeñas oscilaciones. El control con histéresis parte de la necesidad de disminuir las frecuencias de conmutación de elementos electromecánicos para evitar su deterioro y alargar la vida útil de estos elementos.

$$
Error = Vc - Vref
$$
 (6)

# Resultados

Los datos que caracterizan el motor de imán permanente usados para el experimento son: potencia 250 W, tensión nominal de 42 VDC, corriente nominal 6 ADC, velocidad máxima de 4.000 VRMS, resistencia de 0,6 ohms. Los valores de filtro LC son, respectivamente, 2.076 mH y 28,56 uF.

Téngase en cuenta que la velocidad del motor DC de imán permanente es directamente proporcional a la tensión de armadura aplicado, como lo muestran las ecuaciones (6) y (7), donde los parámetros del denominador son constantes pues dependen de los parámetros de construcción de la máquina y el flujo de excitación externa dado por los imanes permanentes. En la Figura 8 se ofrecen resultados experimentales obtenidos de aplicar el controlador con histéresis cero al motor usando la ecuación (6). En ésta se puede ver que al alimentar el motor con una tensión negativa de -20V la velocidad es de aproximadamente -2.000 RPM, y cuando la tensión es de 20V la velocidad es de 2.500 RPM; también se puede ver el transitorio de corriente.

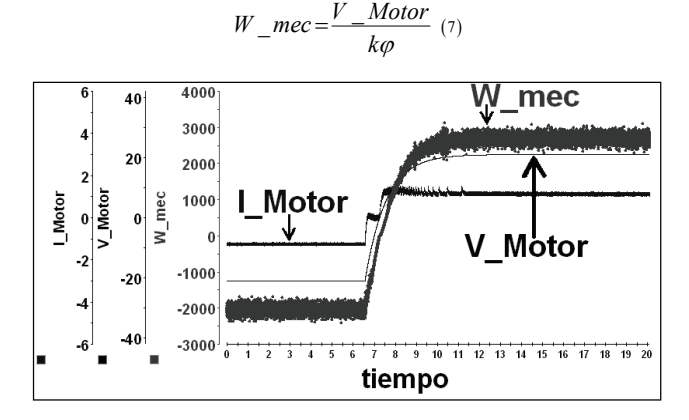

Figura 8. Resultado experimental para mostrar la relación entre V\_motor y W\_mec

En la Figura 9 se varía instantáneamente el valor de la tensión de armadura a la salida del convertidor desde un valor de 5 V hasta otro valor de 10 V, y se mide la respuesta en corriente. En primera medida, se observa el ruido presente en la corriente. Este ruido se debe principalmente al ruido introducido en el *hardware* EMI debido a la conmutación de los transistores y errores en la medición.

En la Figura 10 se realizan cambios instantáneos de tensión de alimentación de a 2 voltios entre el rango de -10 V hasta 10 V. En la Figura 11 se hace la variación de tensión de manera más abrupta, cambiando de -10 V a 10 V. Por consiguiente, el pico de corriente tiene un valor mucho más pronunciado, hasta el punto de producir la saturación en los componentes de alimentación que no pueden suplir la corriente exigida por el sistema. Esta saturación se puede observar en la gráfica como el recorte que tiene el pico de corriente. A medida que pasa el tiempo el valor de corriente se va amortiguando rápidamente, hasta alcanzar un valor estable y pro-

# **146** INGENIERÍA E INVESTIGACIÓN VOL. 30 No. 3, DECEMBER 2010 (140-148)

### In English

admitting small oscillations. It is important to have small switching frequency of electromechanical components in hysteresis control. The aim was to prevent deterioration and extend these components' life.

$$
Error = Vc - Vref
$$
 (6)

### **Results**

The permanent magnet motor data used in the experiment was: 250W rated power, 42VDC rated voltage, 6ADC rated current, 4,000 rpm max speed, 0.6 Ohms resistance. The LC filter values were 2.076mH and 28.56 uF.

The permanent magnet DC motor speed was directly proportional to the armature's applied voltage, as is shown in equations (6) and (7). Therein, the denominator parameters were constant because they depended on motor building characteristics and external excitation flow, which depended on the permanent magnets. Figure 8 shows the experimental results for the motor with the zero hysteresis controller, which used equation (6). The speed was -2,000rpm when -20V voltage was supplied to the motor, whereas the speed was 2,500rpm when voltage was 20V. The transient behaviour of the current was:

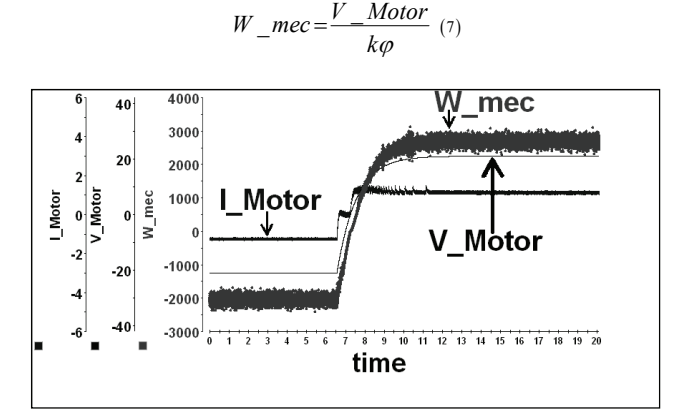

Figure 8: Experimental results showing the relationship between V\_motor and W\_mec

Figure 9 shows that output voltage value was varied instantaneously from 5V to 10V, and the current response was measured. The noise in the current was in the first section of the curve. The main cause for this noise was noise in the EMI hardware associated with transistor switching and measurement errors.

Figure 10 shows that instantaneous changes of 2V were incorporated in the voltage which was kept in the -10V to 10V interval. Figure 11 shows a more abrupt variation of voltage, from -10V to 10V. Therefore, the current peak was much more pronounced to the point of producing saturation in components that could not meet the system's current demand. This saturation could be noticed in the Figure as current peak truncation. As time elapses, the current value beca-

porcional a la tensión; todo esto sucede aproximadamente en 1 segundo.

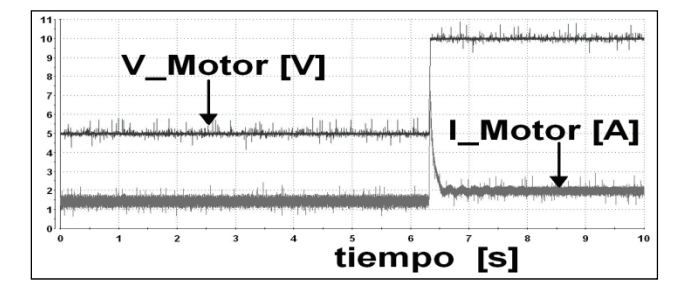

Figura 9. Tensión de armadura y corriente vs. tiempo

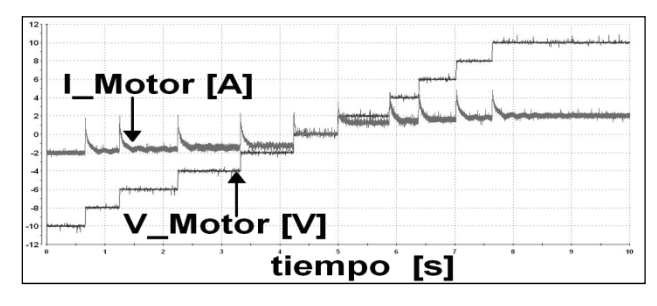

Figura 10. Variación de tensión de a 2 V entre -10 V y +10 V

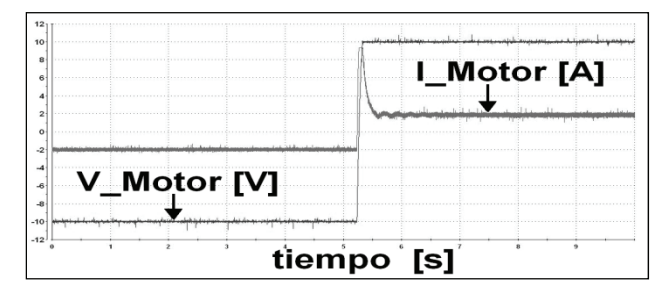

Figura 11. Conmutación de -10 V a +10 V

En la figura 12 se presentan cambios abruptos en la tensión de alimentación, variando cerca a los límites de la tensión de alimentación. Se infiere de la gráfica el hecho de que la respuesta en la tensión tarda más tiempo en alcanzar la referencia 30 V. También se observa la saturación prolongada en la corriente. Al final ambas señales, de tensión y de corriente, se estabilizan. Como las señales son de mayor magnitud que las primeras analizadas, los efectos del ruido son menos notorios.

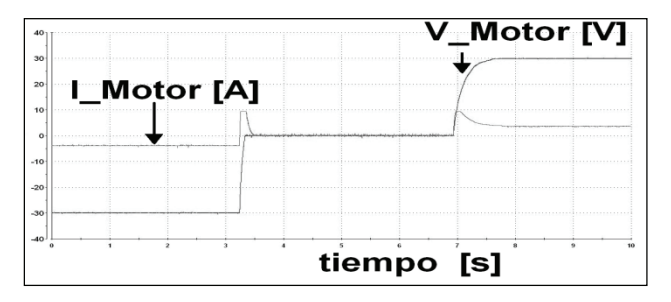

Figura 12. Dos conmutaciones, desde -30 V hasta +30 V

Finalmente, se varía la tensión de a 10 V, desde -30 V hasta +30 V. No se exhiben comportamientos distintos a los ya observados excepto al final, cuando las señales de tensión y corriente pierden un poco más la regulación.

me quickly dampened until achieving a stable value which was proportional to voltage. This took around one second.

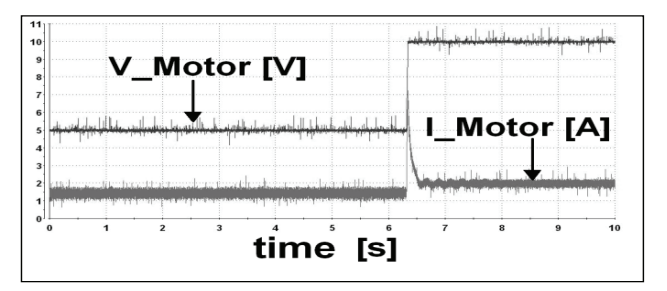

Figure 9: Armature voltage and current vs. time

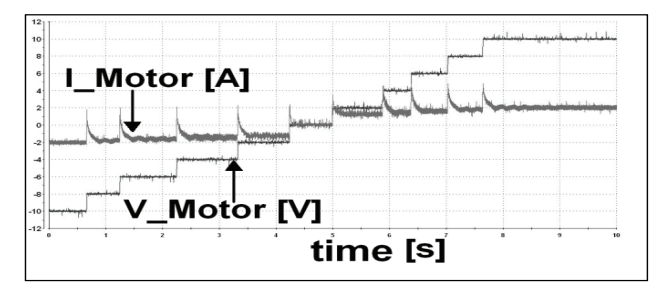

Figure 10: voltage range between-2V to 10V and +10 V

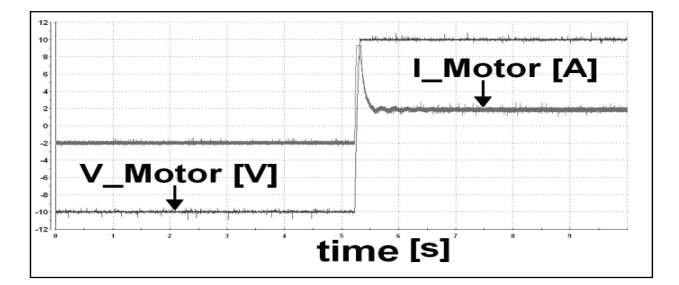

Figure 11: Variation from -10V to +10V

Figure 12 shows the abrupt changes in input voltage which remained close to input voltage limits. The Figure revealed that the voltage response took longer to achieve the 30V reference value. Saturation in the current should also be noted. At the end, both voltage and current signals achieved a steady value. The effects due to noise were less noticeable due to higher signal magnitude.

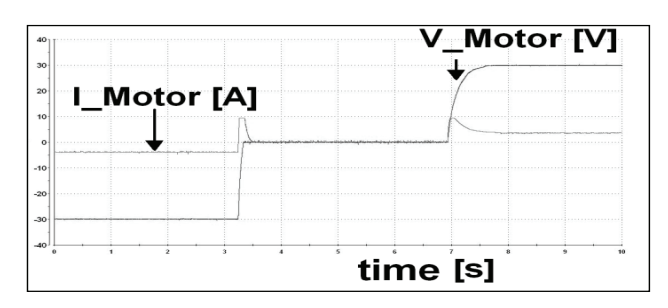

Figure 12: Two variations, from -30V to 30V

10V changes in voltage were incorporated which remained inside the -30 to 30V interval. The behaviour was not different regarding that of previous experiments, except at the end, when voltage and current signals were not regulated

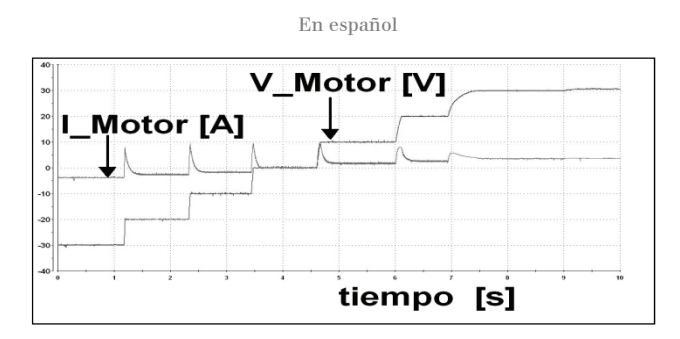

Figura 13. Cambio en la tensión de a 10 V, desde -30 V hasta +30 V

# **Conclusiones**

El sistema con histéresis para controlar el motor DC implementado en la tarjeta DSP presenta buen rendimiento.

Se ha hecho una incursión importante en la metodología RCP para el desarrollo rápido de controladores, y los resultados obtenidos a partir de los ensayos realizados sobre el controlador RCP han dejado en evidencia su eficiencia.

Las herramientas de desarrollo utilizadas (placa dSPACE y Matlab) posibilitaron la realización de simulaciones en tiempo real. Esto representó un importante avance con respecto a la simulación tradicional, ya que la simulación interactuó con la planta física.

Trabajando sobre el modelo en bloques en Simulink fue muy fácil introducir modificaciones y mejoras en el proceso de diseño del sistema de control. Esto da idea de que se pueden lograr desarrollos en tiempos mucho menores que con las metodologías habituales, en las que los cambios mencionados hubieran implicado cambios de programas y circuitos (con la complicación que esto acarrea). Se evidencia así la reducción de costos de desarrollo que se puede lograr.

### Agradecimientos

A la Dirección de Investigación de Manizales (DIMA), a la Universidad Nacional de Colombia y al programa Jóvenes Investigadores e Innovadores de Colciencias, por su apoyo económico-financiero

# Bibliografía / References

- Angulo, F., Análisis de la dínámica de convertidores electrónicos de potencia usando PWM basado en promediado cero de la dinámica del error (ZAD)., Tesis Doctoral, Universidad Politécnica de Cataluña, España., Mayo 2004.
- Angulo, F., Hoyos, F., Taborda, J., Hoyos, F., Olivart, G., Nonsmooth dynamics and FPIC chaos control in a dc-dc ZADstrategy power converter., ENOC-2008, Vol. 55, pp:2392– 2401., Saint Petersburg, Russia., 2008.
- Dspace., ControlDesk experiment guide for ControlDesk 3.3 release 6.3., November 2008.
- Hoyos, F., Desarrollo de software y hardware para manejo de un convertidor dc-dc y dc-ac controlado con ZAD y FPIC. Tesis de Maestría., Universidad Nacional de Colombia – Sede Manizales., Colombia., Julio 2009.
- Hoyos, F., Cano, E., Younes, C., Reducción de IEM en convertidores Electrónicos de potencia., V Simposio Internacional sobre Calidad de la Energía Eléctrica SICEL 2009, Bogotá, Colombia 2009.

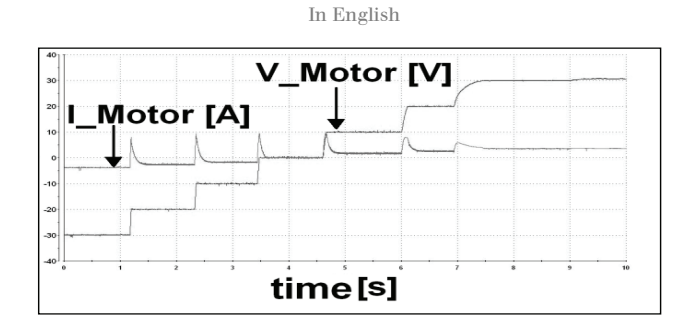

Figure 13: The voltage was kept within the -30V to 30V interval, with 10V increments.

# **Conclusions**

The hysteresis system with DC motor control implemented in the DSP board had good performance.

An important application of RCP methodology was made for developing rapid control prototypes. The RCP controller results showed their efficiency.

The development tools used (dSPACE and Matlab) led to implementing real-time simulations. This represented a significant improvement over traditional simulation and the simulation interacted with the physical plant.

Working on blocks in Simulink model made it easy to make changes and improvements to the process control system design. This showed that development could be achieved in much less time than with usual methods in which these changes have led to changes in programmes and tours (with the complications that this entails). It was thus evident that development costs can be reduced.

# Acknowledgements

We would like to thank the Manizales Research Department (DIMA), Universidad Nacional de Colombia and COLCIENCIAS' young researchers and innovators programme for their financial support

- Hoyos, F., Huertas, D., Hoyos, A., Convertidor buck buck-boost controladodigitalmente con histeresis cero medianteun DSP., Aplicaciones Industriales., Revista Energética, Vol XXX, pp: 20- 25., La Habana Cuba. 2009.
- Hoyos, F, Taborda, J, Hoyos, C, Gonzales, E., Diseño e Implementación de un Inversor Monofásico Usando una Topología Buck., IV Simposio Internacional Sobre Calidad de La Energía Eléctrica., Manizales Colombia., 2007.
- Hoyos, F., Younes, C., Cano, E., Técnicas de filtrado de IEM en convertidores electrónicos de potencia., Ingeniería e Investigación Vol. 30, No. 2, Agosto 2010, pp. 168-177.
- Mathworks., Simulink, User's guide., 2010.
- Mathworks., Real Time Workshop for use with Simulink, User's guide., (2010).
- Rossi, P., Cano, E., Bruno. M., Godfrid, C., Desarrollo de un controlador de velocidad de un motor de inducción utilizando técnicas de realización rápida de prototipos., XIX Congreso Argentino de Control Automático, AADECA., 2004.